## Adobe Photoshop 2021 (Version 22.0.0) Keygen {{ lifetimE patch }} 2022

First, you need to download the installation.exe file for Photoshop. You can do this by going to the Adobe website and selecting the version of Photoshop that you want to use and then going to the download page for the software. Once you have downloaded the file, open it and follow the directions. On the screen, you will be asked how you'd like to install the software. Choose the default option to install it on your computer. To install a crack, you must first crack Adobe Photoshop. Cracking software is illegal, so use at your own risk. To crack Adobe Photoshop, you first need to find a website that offers cracked software. Then, you must download the crack and install it. To install the crack, you need to open the crack file and follow the instructions on the screen. When the crack file is running, you'll be asked if you want to crack it. Click on \"yes\" to crack it, with the understanding that you are using this software illegally and may be subject to prosecution. Once the crack file is finished, you will need to restart your computer.

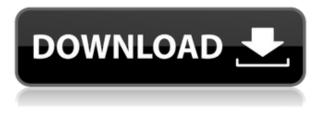

Adobe's stock libraries have matured. Overall, the stock image guality is decent. You will find lots of images you will want to incorporate into mobile projects, and the app offers a lot of help with that. ABOVE: Fruit-flavored ice cream and pancakes from the new Photoshop for iPad app. **BELOW:** The app's new "Booking a Space" panel, showing where the app can be used. This is the equivalent of the "Edit" and "View" panels in Photoshop (see above), but it lets you send your image to other people for feedback. The panel shows you the modes already selected (new in this review). I love the Adobe Stock app. Adobe has provided a solid starter app that will get you started with one or more of the brands by letting you browse through their collections. From there, you can directly drag and drop images for use in a new project in Photoshop, and the app will provide you with a browse panel. The app will prompt you to buy credits that you can use to choose images from the others. When you get to Photoshop, you'll start to see what Adobe calls Avatars - an example of the Magic Browser (see below). This lets you browse through images in each brand's library and get a look at more than a few without having to scroll through hundreds. The images will allow you to guickly preview and load an image for use. If you're the creater type you may prefer the way Lightroom CC handles the editing process. Essentially, the Photoshop CC workflow is a bit cumbersome. It's hard to change the number of items you have (checkbox and keyboard hotkeys for additional settings), making the panel a bit more dense and crowded. Each adjustment and image effect is represented by a tab that takes up the entire width of the panel, no matter what tool was used to assign the effect or click the tab. It's not a huge issue, since Lightroom CC is not meant to be a feature-heavy tool, so just keep clicking and then finally choose what you want, and you are good to go. But I do feel that it would be better if Lightroom had a renamed Improve panel like Lightroom and other "Pro" tools have. Some things might get lost in the noise in the overall editing workflow.

## Download free Adobe Photoshop 2021 (Version 22.0.0)Cracked x32/64 {{ last releAse }} 2023

When working on Photoshop, you have the option of changing up the "smart guides" that appear as you create your designs. You have the ability to keep the guides line up with things like your image size and canvas size to make for a professional experience. Although they are a great place to start, you can also let them run where you want them to be. Trade out and change out "Save for web" guides to "Save for web with crop." You can even make it easier to work with your graphics using some of the instructions that the software provides. You can design canvas sizes that are either square, landscape or portrait. Customizing the guides will make it easier to design your artwork as well. Here's a look at some of the guide settings: The content will appear clean and adjusted after the software's process. You can adjust the layout of the content and apply changes to the colors, designs, and adjustments to achieve a perfect piece. The process is fast, simple, and can achieve great results. In no time, you will be able to finish off a masterpiece. If you want to take it to another level, you can give the project a more professional touch with some of the advanced tools. Photoshop has the ability to change up the channels to darken the eyes and draw out more depth. You can use the paintbrush tool to increase the amount of opacity that the design has. With the ability to change up brushes, you can get more professional results with the software. Here's a look at the brushes you have at your disposal: 933d7f57e6

## Adobe Photoshop 2021 (Version 22.0.0) Activation Code For Mac and Windows 2023

It helps you create high-resolution images, vector graphics, and web-based illustrations. Unlike other software, the files created are always vector-based so they can be scaled to any size without losing quality. Adobe Illustrator's workflows are like pencils, pens, and markers on a board, representing things that you're trying to create visually. It works like a tent in that it helps you navigate through visual data, which can be changed piece by piece. **Adobe Photoshop -** Without any doubt, Adobe Photoshop is the most popular photo editing software. With proper exposure, aging, contrast, brightness, colour, and contrast of an image, the picture automatically changes to look like the drama you want. From background replacement to arranging layers, putting shadows to the extent, this software even helps you monochrome a photo to an entire other dimension. The toolset here is huge! The toolset contains the following: Adobe Photoshop CS6 is arguably the most powerful and robust photo editing software on the market, and for professionals, it is the new leader in editing tools and packages. In addition to being used by professionals and photographers, Photoshop is used by designers and illustrators, organizations as well as for taking silly and funny photos. It boasts features that can make you stop and think. If you are into graphic design, photography, video, animation, web standards, and so on, this might be the program you needed.

photoshop cs2 free download softonic photoshop cs5 free download softonic photoshop cs4 free download softonic photoshop cc free download softonic photoshop cs4 download softonic photoshop cs3 free download softonic free photoshop download software adobe photoshop 8.0 download softonic adobe photoshop 7.0.1 free download softonic photoshop 7.0 download softonic

Adobe's mission at MAX this year is to educate and inspire the artwork and content that shape our world. On this mission, the launch of Share for Review integrates with Project Services to enable users to collaborate on projects, while the new Picture Viewer in the Photoshop desktop app introduces powerful features for exploring and viewing images from the web and other sources. Featuring all of the edits from the original Adobe Photoshop software suite, this upgrade includes all of the following:

- Original Photoshop Filters (Phong and Painter)
- New Photoshop Features:
  - Pen Pressure Sensitivity (used to access Pen Pressure settings and diagnose application bugs)

Adobe Color & Layers:

- $\circ~$  Pixelblend and Smartclone: Blend, and smooth, or clone pixels based on the average color across the area
- $\circ~$  New painting tools in Live Paint and Pencil that let you explore the color design in greater detail than before
- $\circ\,$  New masking tools: Draw, Lift, and Grab, that let you place shapes and gradients on specific parts of your image
- $\circ\,$  New large area select tools: Rectangular, Ellipse, and Polygon
- $\circ\,$  Integration with Photoshop on the Web:
  - New Export, Edit in Browser, and Refine Edge tools in the Edit menu
  - Improved brush performance and usability
  - New tools for vector image editing
  - Export to PNG with transparency
  - Import in Photoshop
  - Block selection tools
  - Selection boxes
  - Select by color

- In-place relative referencing
- Colorize (adjust colors of a specific range in an image by creating composite images)
- Hue replacement
- Colorize drop-down
- Selection copy and paste
- Layer effects drop-down
- Adjustment layer drop-down
- More tools for RGB and Gradient Maps (add noise texture and grain, etc.)
- Healing and Repair
- Increase and Decrease Range
- New camera raw features
- Selection tracking

Adobe also introduces the intelligent selection tools in Photoshop CC. These tools guarantee the accuracy and quality of the selections using Adobe Sensei, the AI which also comprises Adobe Ideas and Adobe Search, and other innovative technologies. Additionally, the new Delete and Fill tool allows users to delete and replace objects by a single action. Last, Edit, Enhance, and Organize are some of the frequently used functions in this session. Seven new tools also come into this version. They are Ink, pencil, content-aware crop, perspective-aware crop, Extreme zooming and interpolation which is for smooth image zooms of 3,000%, and Auto Glass. Nowadays, learning Photoshop is not a problem since many Photoshop tutorials are available on the Internet, and many are free. And Adobe Photoshop is always used among designers and professionals. You can open Photoshop and edit a photo by selecting the Edit option from the Application menu, the New or Open item, and picking a photograph or other image as a file. You can then adjust the brightness, contrast, colors, images, and other settings using the settings bar at the top. The first is its basic photo editing tools: crop and straighten, rotate and flip your images, and apply various effects using the inbuilt art tools - but also elements from Adobe's collection of both free and commercial plugins. You can even batch-resize photos using these tools. To get to the filtering feature, found under the Window menu, plus the rest of the selection tools, go to Image > Adjustments. In the adjustments panel you can apply special Photoshop filters to your image. These filters are the handiwork of a bit of Artificial Intelligence built into Adobe's latest version of Photoshop, which is called Adobe Sensei.

https://jemi.so/3flamthymera/posts/Qiyb1oQhArnlfy5bjfNG https://jemi.so/7niamoFnieno/posts/hp6irsMsD3iu2DDUpwvR https://jemi.so/3flamthymera/posts/IQY5ztUsGxl19ESBz99J https://jemi.so/0nordtoAconta/posts/s2gFup1K90lBuUI557nL https://jemi.so/9pecgeQsige/posts/tAAGLA9FoKlO5ON4NK2T https://jemi.so/3flamthymera/posts/CawzOkdkPfqCkoEAo9vS https://jemi.so/7niamoFnieno/posts/r0lXyfAuB9ESItKUzeuV https://jemi.so/3flamthymera/posts/93rRABPC72aZVYHvmXCw https://jemi.so/9pecgeQsige/posts/E9TGqwuovn2OJykmK8RQ https://jemi.so/7niamoFnieno/posts/3UVdSJ1ayYfsSs8miMdG https://jemi.so/0nordtoAconta/posts/GP4vKcyE5pdoPk22bmzi

For thousands of website designers and developers, Photoshop is the most powerful and popular toolset used to create site assets, including social network pages, digital ads, brochures, flyers and more. It is a cornerstone of content managers' workflows, helping them build and manage their content management systems for e-commerce sites, blogs and more. And most importantly, Photoshop is the foundation of every digital hub that includes content, analytics, and campaigns. Almost everything that is possible in Photoshop is possible in the browser, because it is built on HTML5 technology. This means that designers can make web designs and collaborate on projects from anywhere, with any device. By bringing Photoshop on the web, they can focus on the important work of creating content without worrying about having Photoshop installed on their computer. Adobe Edge Animate is a new toolset to help web designers and developers with the design and development of interactive content. It will be available as an app for Google Play and as a desktop app for Windows and Mac. Developers can use it to build engaging interfaces, motion graphics, interactive graphics and transitions in a mobile-friendly environment. Whether it's the desktop or the web, designers, photographers, bloggers, or anyone who uses images and content on websites, blogs and mobile apps can make even better sites, mobile apps and social networks by using Photoshop. It is the toolset to turn their ideas into reality.

The Libraries feature in the 2016 update enables users to browse and organize groups of assets in an external library, which can be restored to Photoshop when the original catalog is not available. Users will also be able to now import XMP, IPTC and APS XMP profiles for adjusting the properties of existing images. Adobe Photoshop now has a new system that will keep your design elements organized as you layer them onto your files. In addition to this the new third-party Smart Objects feature allows users to select and adjust these elements after they are inserted into a Photoshop file. You can also wrap the Smart Objects on top of each other and turn these into a single object allowing you to easily move and resize them later without the need to re-arrange groups. For the first time in history with Creative Cloud, the newest versions of illustrator and photoshop have a line-weight tool and gradient tool in them. Essential to graphic design, you can add line weight and gradients to your works, allowing design elements to stand out and be more apparent. According to Adobe, it was looking at users and the use of graphics and AI to improve the workflow and look for AI filters for Photoshop in the future. But if you are one of those who enjoy using AI filters, and we know you do, they have come to the next big upgrade for Photoshop. The AI filters that were first introduced into Photoshop CS5 are now back, and now the filters can use all of the AI powering in Photoshop. They can be more easily invoked by new sliders found in the AI Brushes tool. The new brushes are more intelligent and better in design. They also feel more natural as they occur naturally with the brushes moving and giving users more control over the feature.